# **Orangutan::Redmine - Feature #1328**

## **Promote Orangutan in changes**

01 Dec 2010 16:53 - Andriy Lesyuk

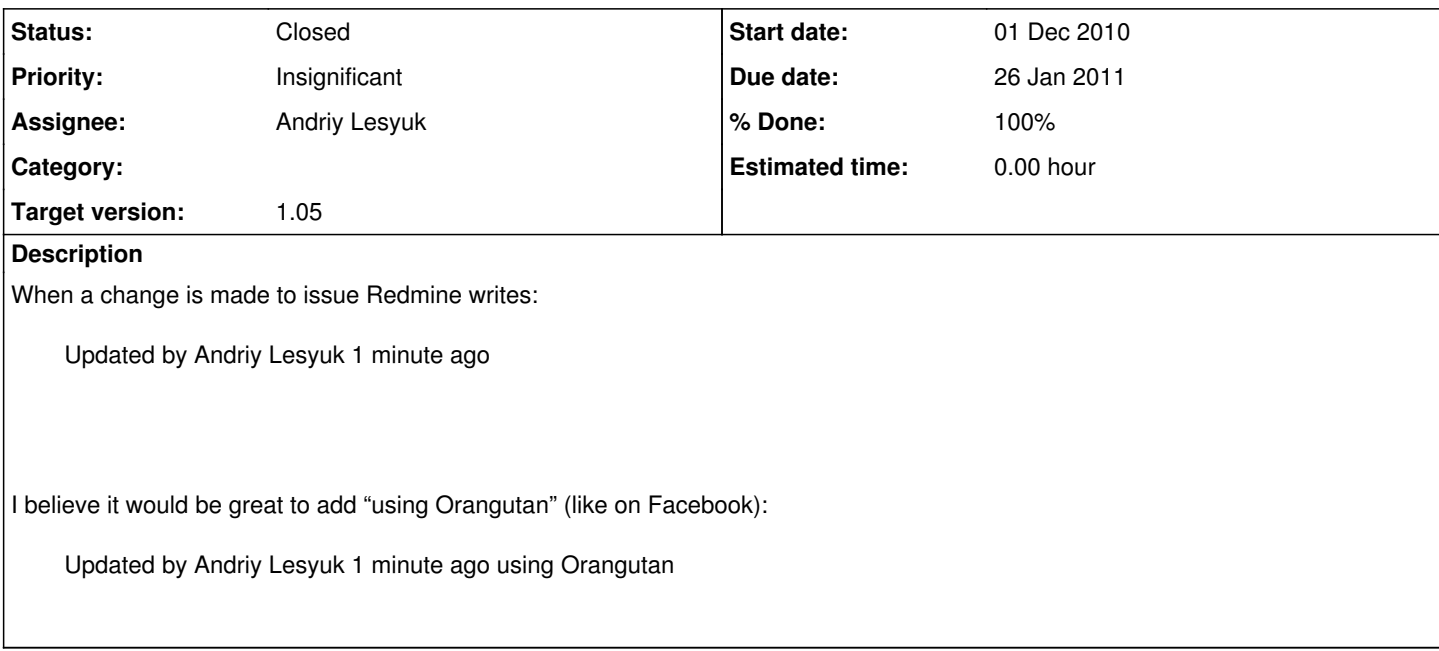

#### **History**

#### **#1 - 03 Dec 2010 20:26 - Andriy Lesyuk**

Looks like this can be done in ApplicationHelper by overwriting authoring()...

### **#2 - 27 Jan 2011 00:39 - Andriy Lesyuk**

- *% Done changed from 0 to 50*
- *Status changed from Open to In Progress*
- *Due date set to 26 Jan 2011*

#### **#3 - 27 Jan 2011 00:50 - Andriy Lesyuk**

*- % Done changed from 50 to 100*

*- Status changed from In Progress to Closed*

Пробував використати ApplicationHelper::authoring - не вийшло! Швидше за все щось не так робив... Тим не менше вирішив, що на даний момент можна досягти цього ефекту просто переписавши в модуль файл apps/views/issues/\_history.rhtml і помінявши його. Мабуть, це - не найкураще рішення (файл \_history.html можуть і поміняти) але працює... Вернусь до цього питання пізніше - може поможе хтось на той момент.

#### **#4 - 27 Jan 2011 15:58 - Andriy Lesyuk**

*- File promotion.png added*

### **#5 - 27 Jan 2011 16:09 - Andriy Lesyuk**

Updated by Andriy Lesyuk 2 minutes ago using Orangutan

От цікаво... Як відобразиться це повідомлення?

→ http://www.softjourn.com/projects-orangutan

## **#6 - 28 Feb 2011 23:59 - Andriy Lesyuk**

*- Project changed from Orangutan to Orangutan::Redmine*

*- Priority changed from Minor to Insignificant*

## **Files**

promotion.png 4.65 KB 27 Jan 2011 Andriy Lesyuk